## SAP ABAP table HYBRID DATA VKAEN {Data for Hybrid Method}

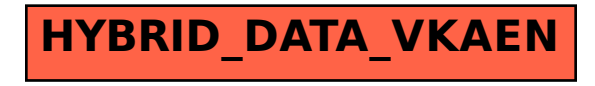